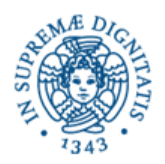

**Candidato Cognome:**

**Nome:** 

**Matricola:**

# **Corso di Informatica - prova scritta del 11/02/2004**

### **Esercizio 1:**

Il DB riportato in figura contine i dati relativi alle visite mediche specialistiche effettuate fino alla data odierna presso gli ambulatori di una ASL.

Si suppone che un dottore possa avere una sola specializzazione, e che il campo "disponibile" della tabella "Dottori" indichi la disponibilità del medico, alla data odierna, ad effettuare visite specialistiche.

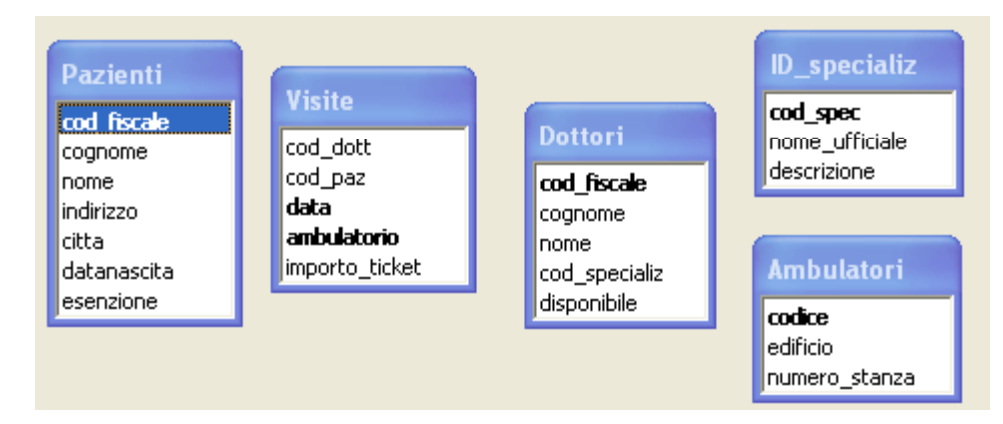

Si specifichino le seguenti interrogazioni, sia utilizzando il linguaggio SQL, sia sotto la forma grafica QBE di Access:

A) Quali sono i pazienti (fornire soltanto i codici fiscali) che nel 2003 hanno speso più di €40 di ticket per visite specialistiche?

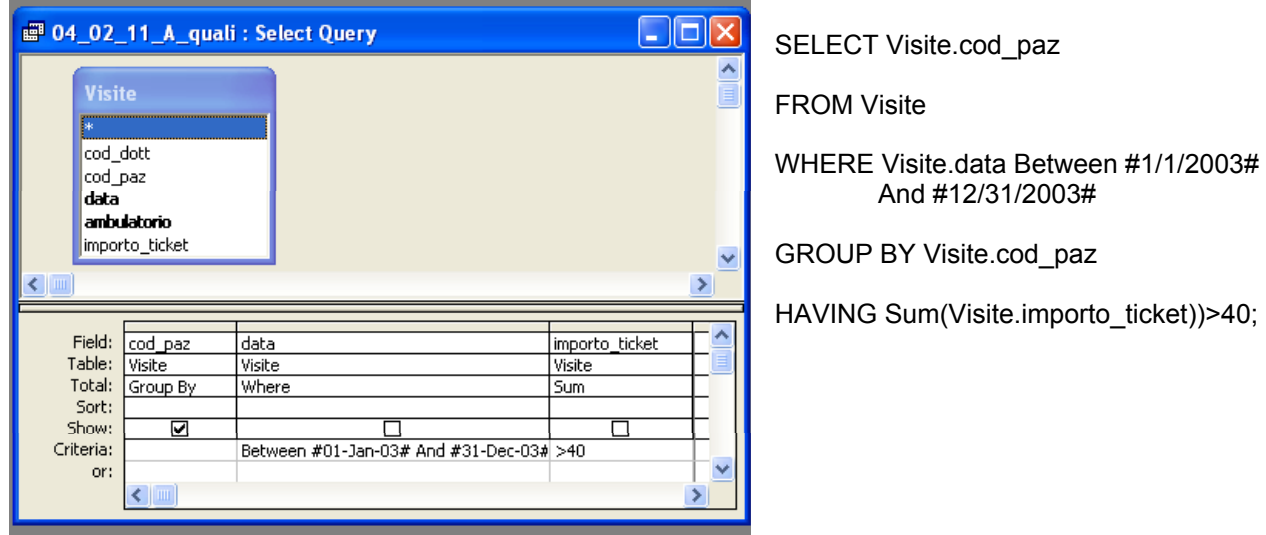

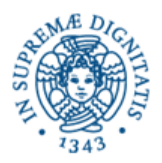

# **Candidato Cognome:**

## **Nome:**

# **Matricola:**

 B) Quali sono i pazienti (fornire soltanto i codici fiscali, in ordine alfabetico) che hanno effettuato almeno una visita oculistica dall'inizio del 2004 alla data in cui viene eseguita la query?

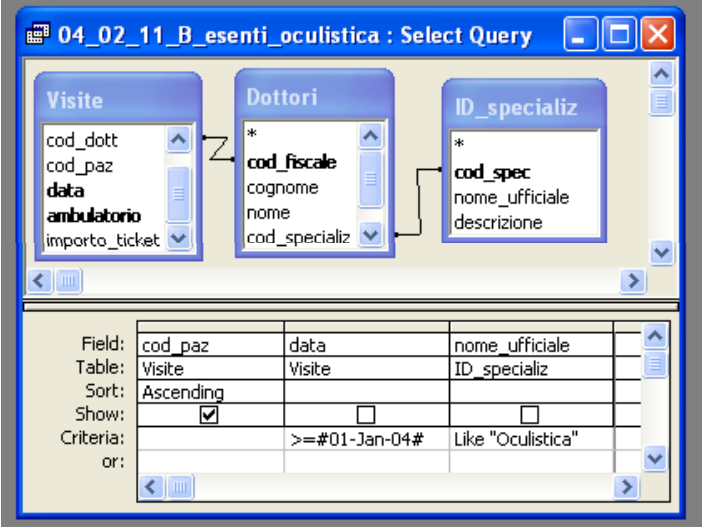

SELECT DISTINCT Visite.cod\_paz

FROM (Visite INNER JOIN Dottori ON Visite.cod dott = Dottori.cod fiscale) INNER JOIN ID\_specializ ON Dottori.cod\_specializ = ID\_specializ.cod\_spec

WHERE (Visite.data>=#1/1/2004#) AND (ID specializ.nome ufficiale Like "Oculistica")

ORDER BY Visite.cod\_paz;

C) Quanti sono i medici, che hanno fatto almeno una visita a un paziente di Roma?

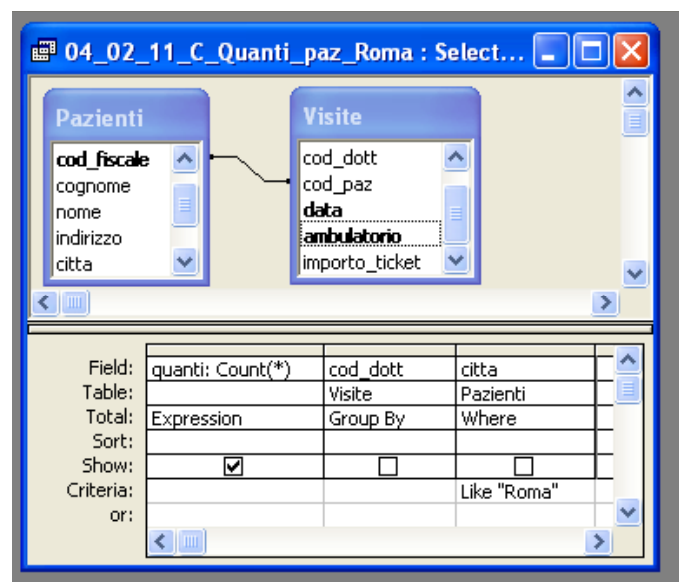

SELECT Count(\*) AS quanti

FROM Pazienti INNER JOIN Visite ON Pazienti.cod\_fiscale = Visite.cod\_paz

WHERE (((Pazienti.citta) Like "Roma"))

GROUP BY Visite.cod\_dott;

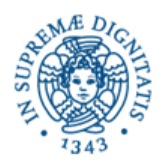

**Candidato Cognome: Nome: Matricola:**

#### **Esercizio 2:**

Rispondere in maniera chiara e soprattutto **concisa** alle sequenti domande:

A) Perché, tra le varie possibili codifiche adottabili per i numeri interi con segno, la rappresentazione in complemento a due è quella più utilizzata nei sistemi di calcolo?

B) All'interno dell'architettura di un sistema di calcolo, in quale posizione viene comunemente collocata la memoria cache?

C) Qual'è il compito dello scheduler, nella porzione di un sistema operativo dedicata alla gestione dei processi?

D) Nel foglio Excel riportato di seguito, si desidera conoscere il valore della somma di ciascun dato riportato sulla riga 2 con ciascun dato riportato sulla colonna A. Per far questo, si inserisce una apposita formula nella casella C4, e si procede a copiarla su tutte le caselle della griglia indicata. Determinare la formula inserita in C4.

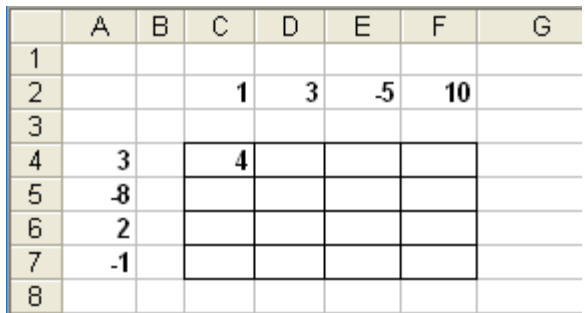

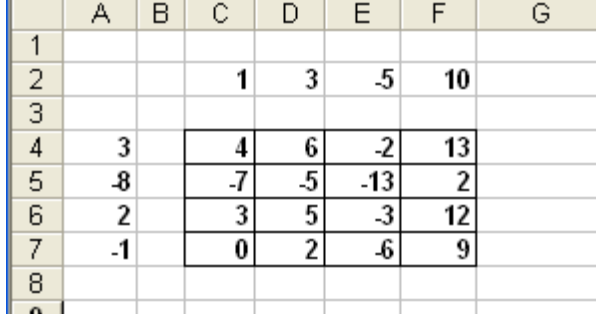

risultato:

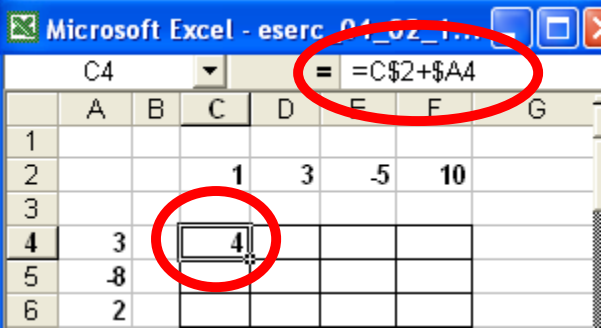

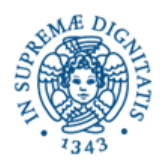

**Candidato Cognome: Nome: Matricola:**

#### **Esercizio 3:**

A partire dal byte di memoria di indirizzo CAFE (esadecimale) è memorizzata la sequenza di caratteri "DECAFFEINATO", codificati in ASCII. Se si interpreta il valore del byte di indirizzo CB00 come un numero intero relativo in rappresentazione "modulo e segno" su 8 bit, quale sarà il suo valore (in base 10)? Si tenga presente che il codice ASCII di 'A' è 65.

Essendo CB00 = CAFE + 2, all'indirizzo CB00 sarà memorizzato il carattere 'C', il cui codice ASCII è 67. Il valore cercato sarà appunto +67 (notare che il primo bit è = 0, perciò si tratta di un numero positivo).